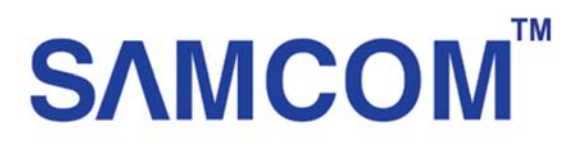

## คู่มือการ **Set online** เครื่องบันทึก **Samcom Series 7**

สามารถใช้ได้กับเคร่ืองบันทกึ

## **ADVR72104/72108/72116/72232 ADVR75104/75108/75216/75232**

1. ให้ทำการ Login เข้าเครื่องบันทึก

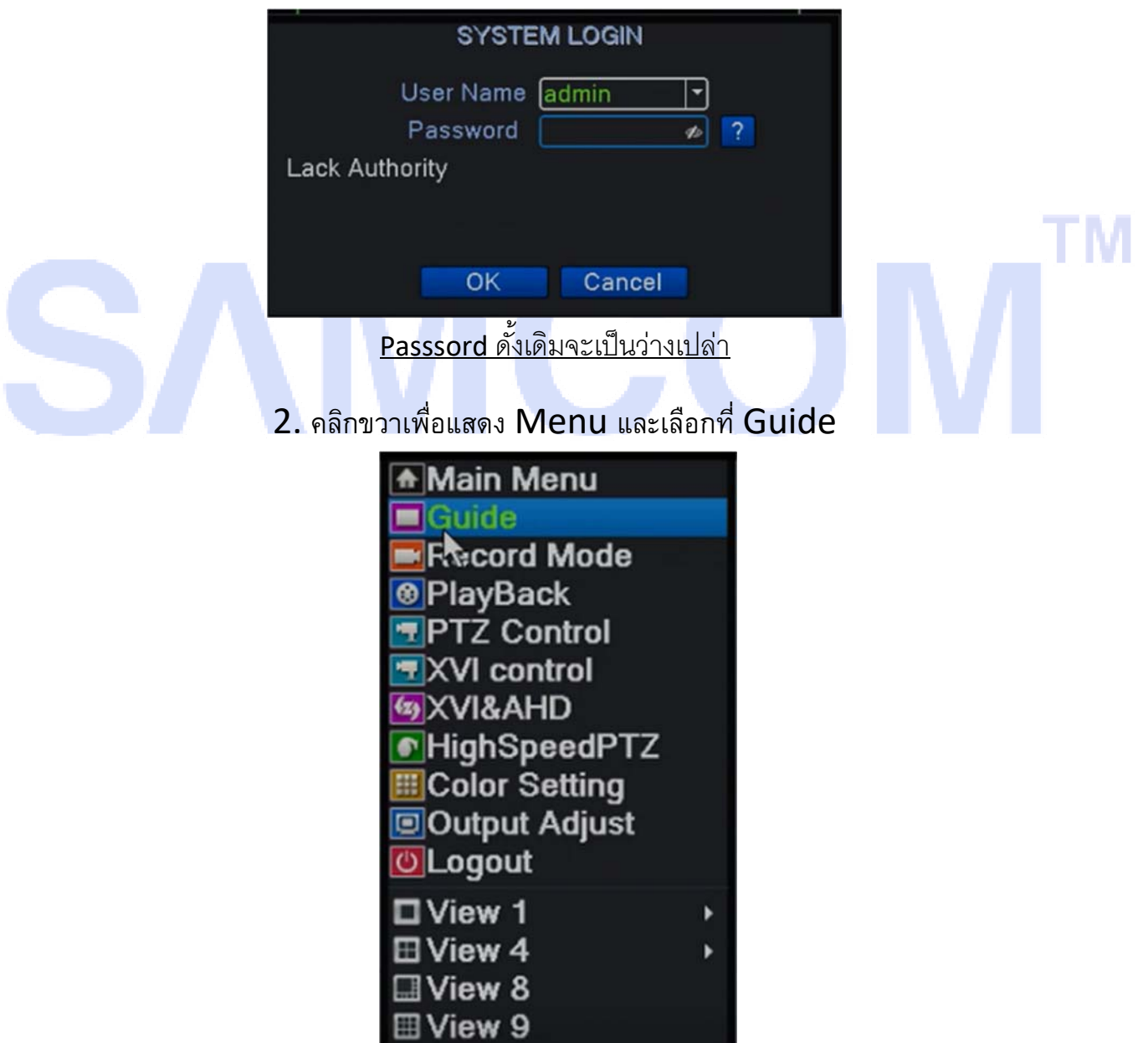

3.ทำเครื่องหมายติ๊กถูก

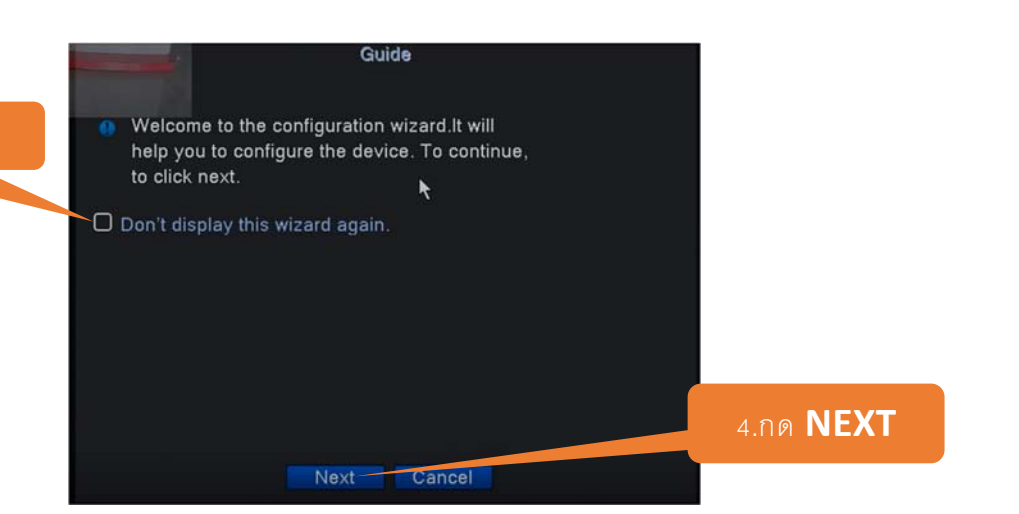

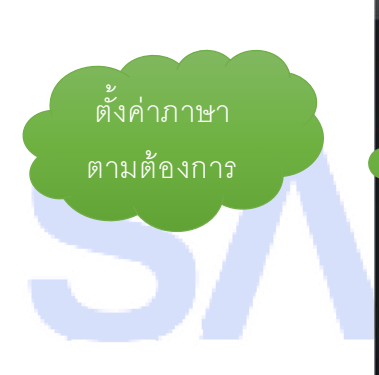

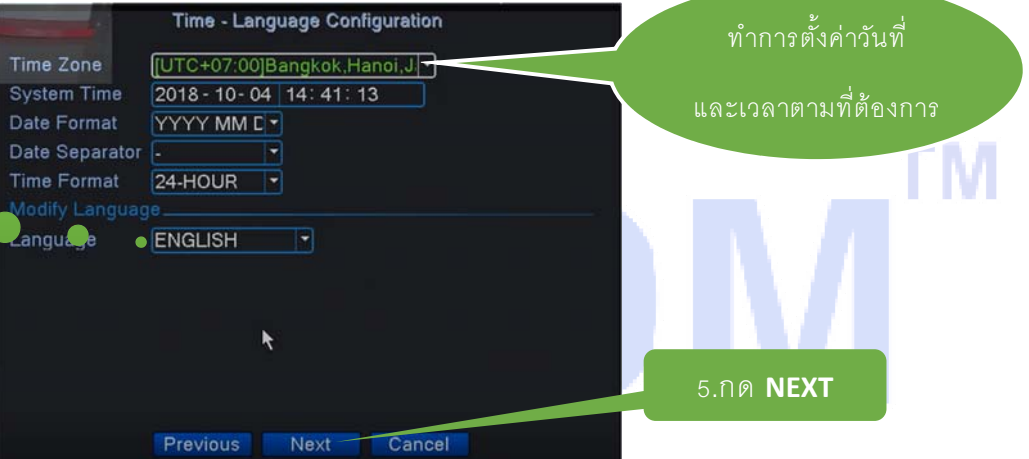

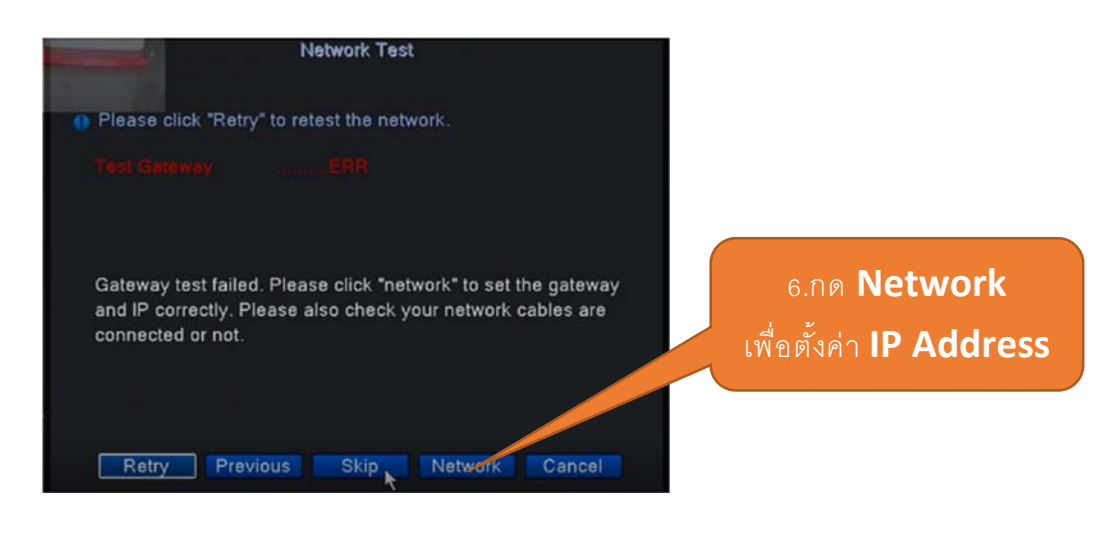

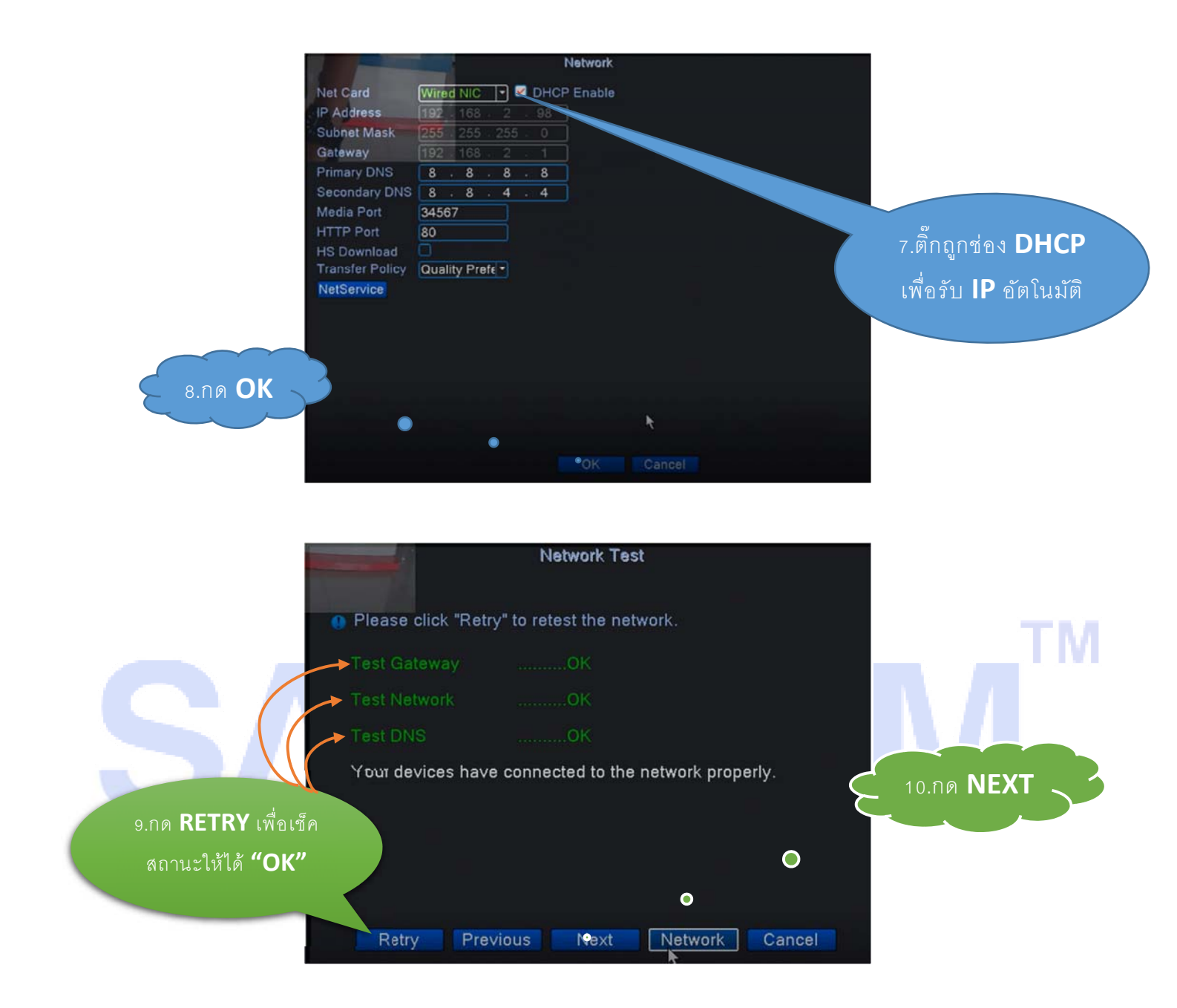

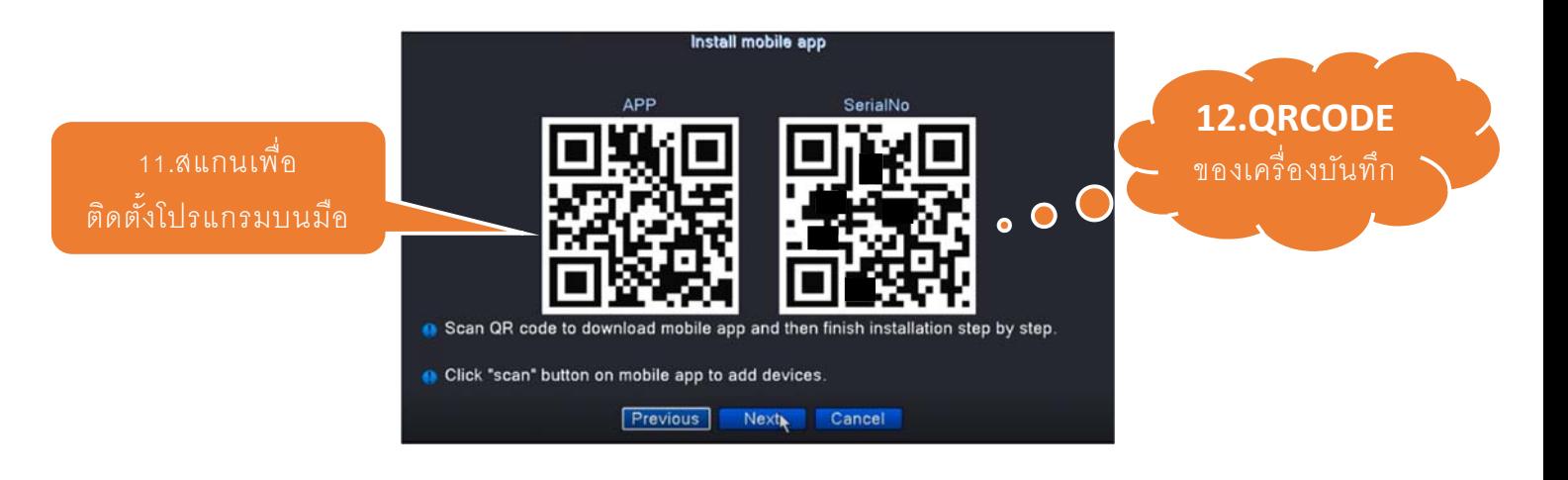

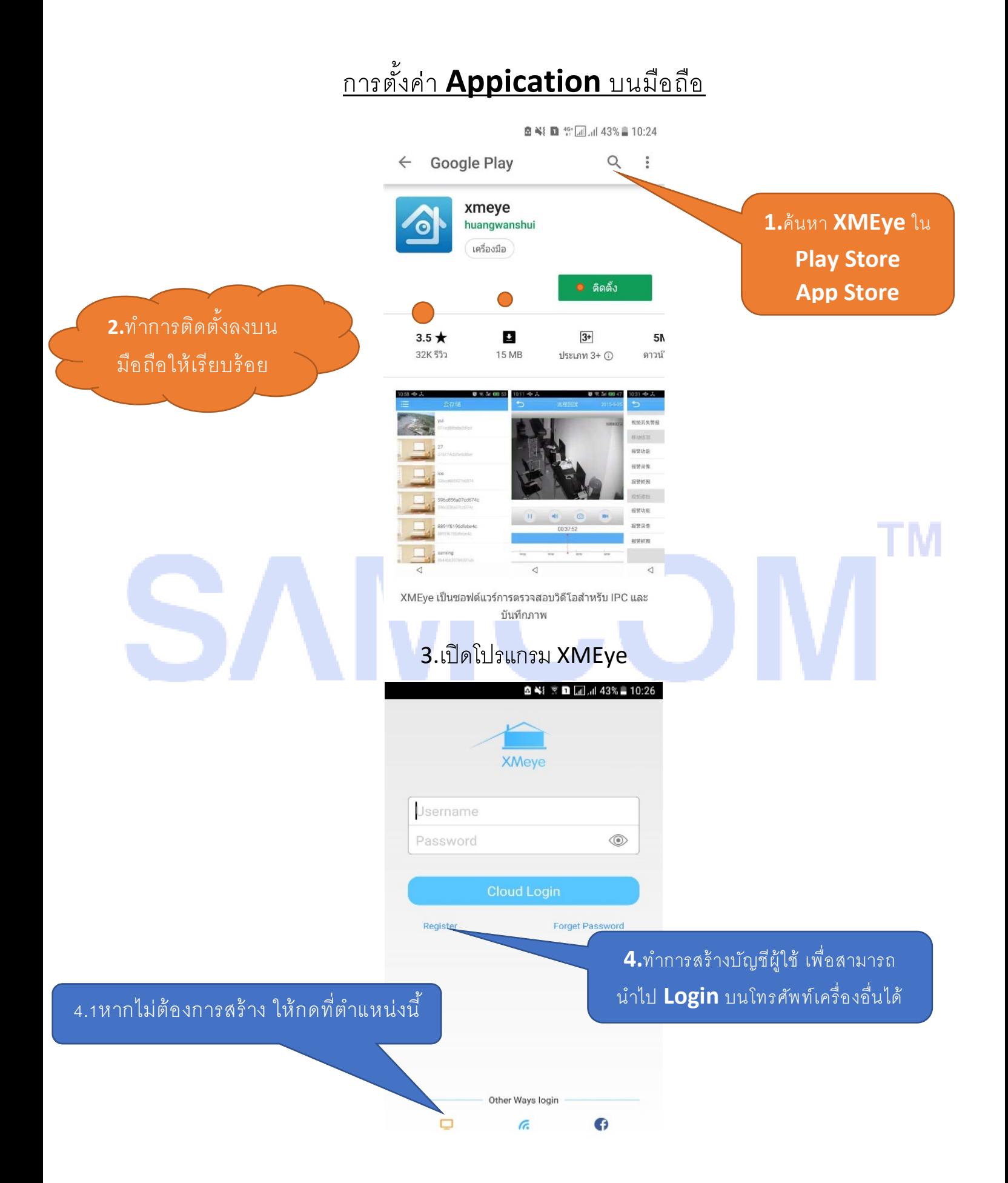

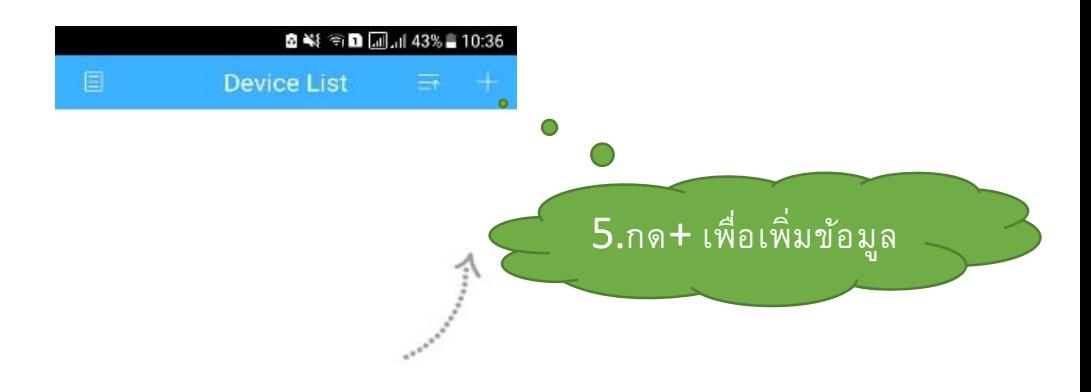

Click "+" to add device watch the world together

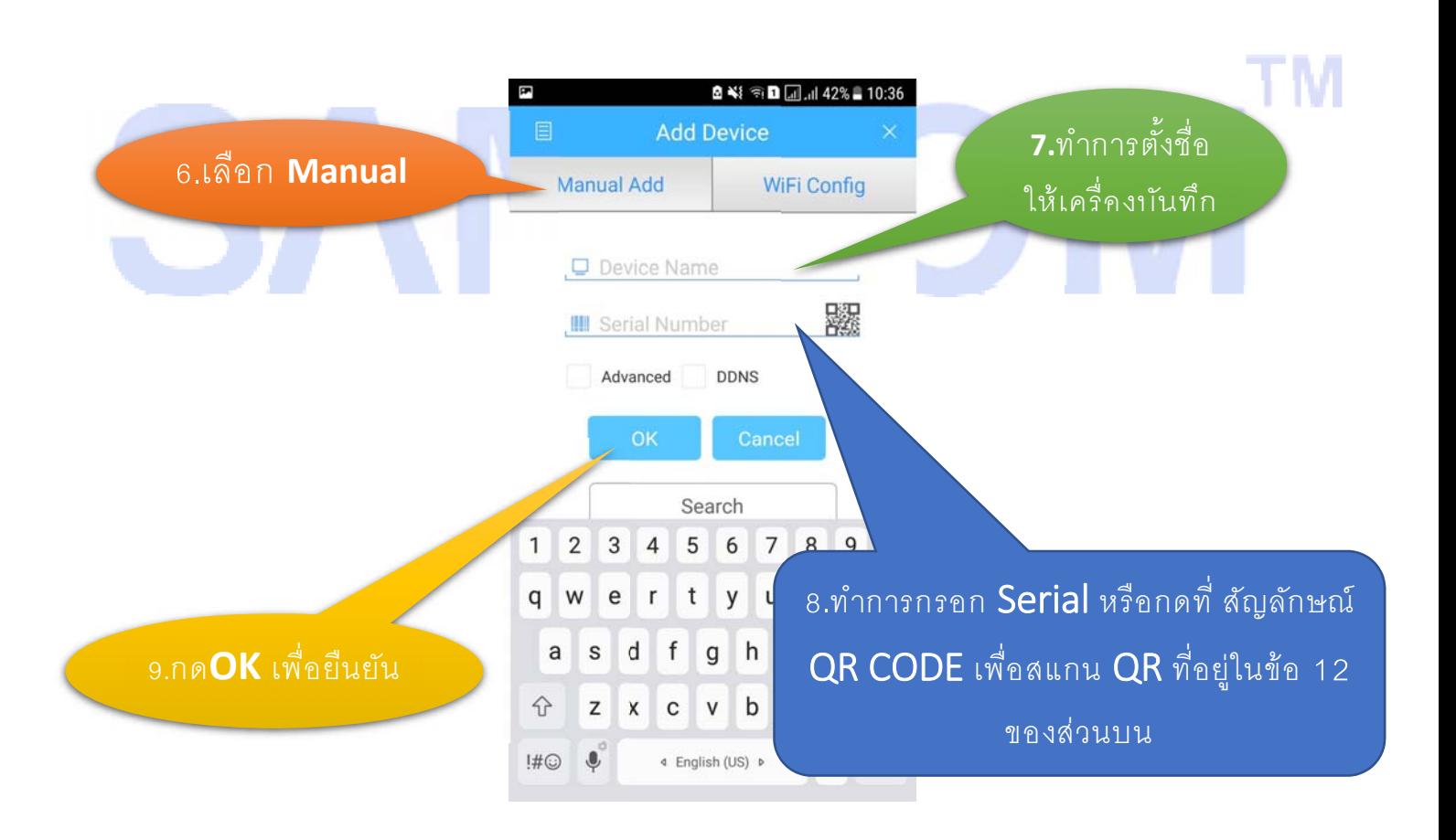

**SAMCOM™** 

ตดติ ่อฝ่ายเทคนิค

080-053-8889, 090-198-7456, 090-198-3693